# Package 'enc'

December 19, 2019

<span id="page-0-0"></span>Title Portable Tools for 'UTF-8' Character Data

Date 2019-12-19

Version 0.2.2

Description Implements an S3 class for storing 'UTF-8' strings, based on regular character vectors. Also contains routines to portably read and write 'UTF-8' encoded text files, to convert all strings in an object to 'UTF-8',

and to create character vectors with various encodings.

Depends  $R$  ( $>= 3.1$ )

Imports methods

Suggests digest, pillar, readr, rlang, testthat, withr

License GPL-3

Encoding UTF-8

LazyData true

BugReports <https://github.com/krlmlr/enc/issues>

URL <https://github.com/krlmlr/enc>

RoxygenNote 7.0.2 NeedsCompilation yes Author Kirill Müller [aut, cre] Maintainer Kirill Müller <krlmlr+r@mailbox.org> Repository CRAN Date/Publication 2019-12-19 16:50:13 UTC

# R topics documented:

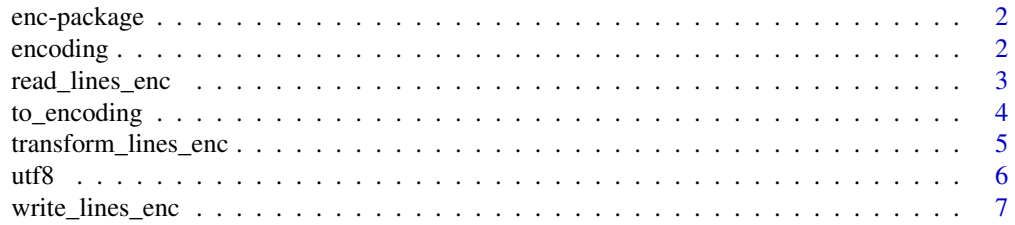

#### <span id="page-1-0"></span>**Index** [8](#page-7-0) **8**

#### Description

Implements an S3 class for storing 'UTF-8' strings, based on regular character vectors. Also contains routines to portably read and write 'UTF-8' encoded text files, to convert all strings in an object to 'UTF-8', and to create character vectors with various encodings.

### Author(s)

Maintainer: Kirill Müller <krlmlr+r@mailbox.org>

#### See Also

Useful links:

- <https://github.com/krlmlr/enc>
- Report bugs at <https://github.com/krlmlr/enc/issues>

encoding *Encoding information*

#### Description

The encoding function returns "ASCII" if the entire value consists of ASCII symbols only, and works identically to [Encoding\(\)](#page-0-0) otherwise. The all\_utf8 function is an efficient variant of all(encoding(x) %in% c("ASCII","UTF-8")).

# Usage

encoding(x)

all\_utf8(x)

### Arguments

x A character vector.

#### Examples

```
encoding("a")
encoding("\u00fc")
all_utf8(enc2utf8(c("a", "\u00fc")))
```

```
# Platform-dependent:
all_utf8(enc2native(c("a", "\u00fc")))
```
#### <span id="page-2-1"></span><span id="page-2-0"></span>Description

This function is a drop-in replacement for [readLines\(\)](#page-0-0) from disk files. It always returns text in the UTF-8 encoding and never warns on missing EOL on the last line.

try\_read\_lines\_enc() is a variant that returns an empty character vector on error, with a warning.

#### Usage

```
read_lines_enc(
  path,
  file_encoding = "UTF-8",
 n = -1L,ok = TRUE,skipNul = FALSE
)
try_read_lines_enc(
 path,
 file_encoding = "UTF-8",
 n = -1L,
 ok = TRUE,skipNul = FALSE
\mathcal{E}
```
#### Arguments

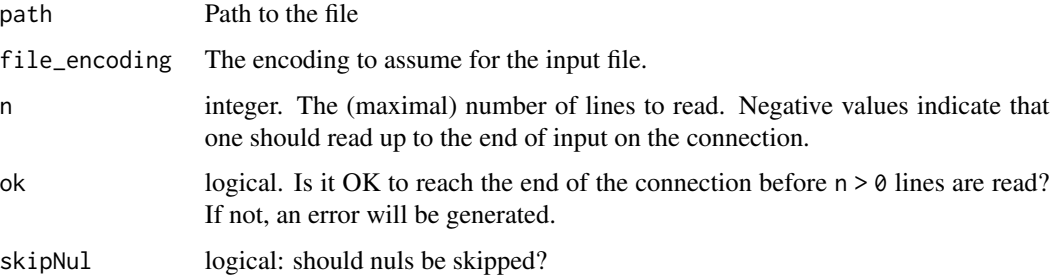

# See Also

[readr::read\\_lines\(\)](#page-0-0) for a faster alternative.

Other file functions: [transform\\_lines\\_enc\(](#page-4-1)), [write\\_lines\\_enc\(](#page-6-1))

<span id="page-3-0"></span>

#### Description

Converts all characters directly or indirectly contained in an object to a specific encoding. This works even if the encoding is different in the elements of a character vector.

### Usage

```
to_encoding
to\_utf8(x, \ldots)to\_native(x, ...)tolatin1(x, ...)to\_alien(x, \ldots)## S3 method for class 'character'
to_encoding(x, ..., converter)
```
#### Arguments

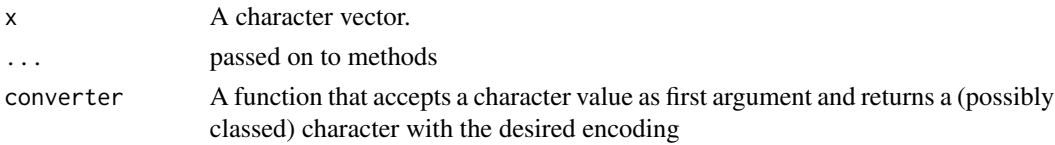

### Format

An object of class function of length 1.

#### Details

- to\_utf8 converts to UTF-8, using the [utf8\(\)](#page-5-1) class where possible. Implemented as to\_encoding(x,as\_utf8)
- to\_native converts to the native encoding. Implemented as to\_encoding(x,enc2native) on Windows and as to\_encoding(x, as\_utf8) on Linux and OS  $X$
- to\_latin1 converts to the latin-1 encoding
- to\_alien converts to the "other" encoding, i.e., UTF-8 on Windows and latin-1 on Linux and OS X.

#### See Also

• [rlang::as\\_utf8\\_character\(\)](#page-0-0) and [iconv\(\)](#page-0-0) for different ways to convert character vectors to Unicode

# <span id="page-4-0"></span>transform\_lines\_enc 5

# Examples

```
to_utf8(letters)
to_utf8(iris)
class(levels(to_utf8(iris)$Species))
```
<span id="page-4-1"></span>transform\_lines\_enc *Transform a text file*

### Description

Reads a file from disk, applies a function on the contents, and optionally writes the file back if different. The line ending separator of the input file is used if it can be read and contains at least one, otherwise [native\\_eol\(\)](#page-0-0) is used.

#### Usage

```
transform_lines_enc(
 path,
  fun,
  file_encoding = "UTF-8",
  ok = TRUE,skipNul = FALSE,
 write_back = TRUE,
  verbose = interactive()
\lambda
```
#### Arguments

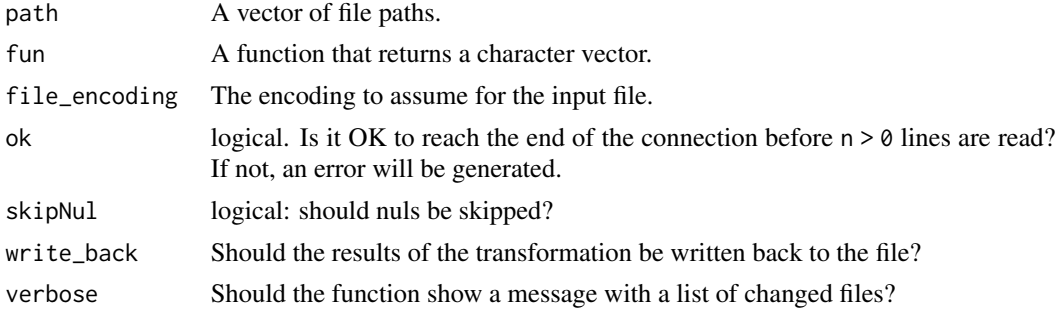

# Value

A named logical vector of the same length as path that indicates if a file has changed (TRUE or FALSE), or if an error occurred (NA)

#### See Also

Other file functions: [read\\_lines\\_enc\(](#page-2-1)), [write\\_lines\\_enc\(](#page-6-1))

#### <span id="page-5-1"></span><span id="page-5-0"></span>Description

The values are stored as a [character\(\)](#page-0-0) vector. On construction, the [enc2utf8\(\)](#page-0-0) function is called on the input. Subsetting and concatenation operations on an object of this class return an object of this class again. Calls to [Encoding<-\(\)](#page-0-0) are not intercepted.

#### Usage

```
utf8(x = character())is_utf8(x)
as_u tfs(x, \ldots)## Default S3 method:
as\_utf8(x, \ldots)## S3 method for class '`NULL`'
as\_utf8(x, ...)## S3 method for class 'character'
as_u tfs(x, \ldots)## S3 method for class 'utf8'
as_u tfs(x, \ldots)## S3 method for class 'utf8'
as.character(x, ...)
## S3 method for class 'utf8'
as.data.frame(
  x,
  row.names = NULL,
  optional = FALSE,
  ...,
  nm = paste(deparse(substitute(x), width.cutoff = 500L), collapse = "")\mathcal{L}## S3 method for class 'utf8'
format(x, \ldots)## S3 method for class 'utf8'
print(x, \ldots)
```
<span id="page-6-0"></span>write\_lines\_enc 7

#### Arguments

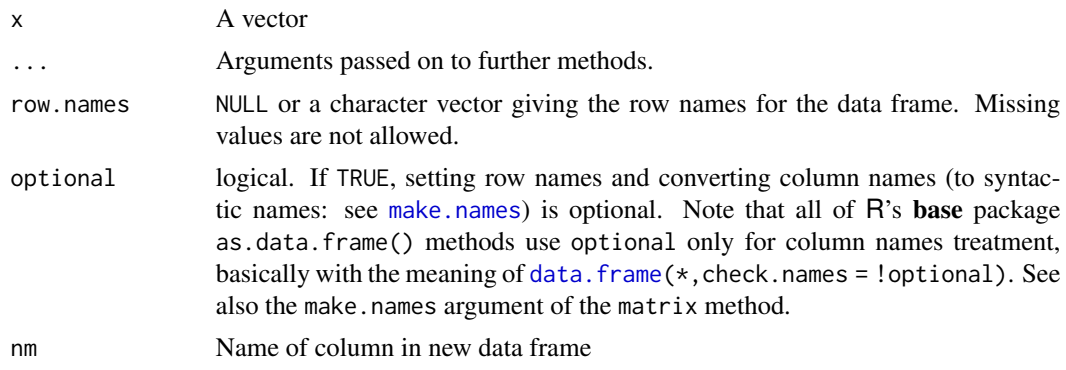

# Examples

utf8(letters) utf8("ä") utf8(iconv("ä", to = "latin1"))

<span id="page-6-1"></span>write\_lines\_enc *Writes to a text file*

# Description

This function is a drop-in replacement for [writeLines\(\)](#page-0-0) from disk files. It always expects text in the UTF-8 encoding, and by default writes in the UTF-8 encoding with Unix line separators.

#### Usage

write\_lines\_enc(text, path, file\_encoding = "UTF-8", sep = "\n")

# Arguments

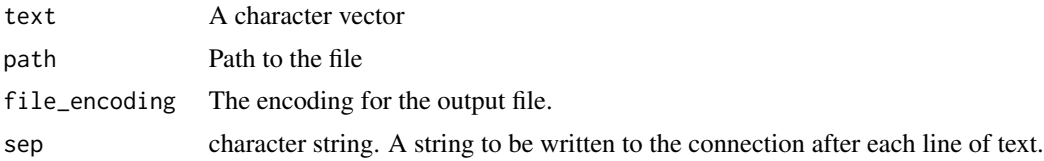

#### See Also

[readr::write\\_lines\(\)](#page-0-0) for a faster alternative. Other file functions: [read\\_lines\\_enc\(](#page-2-1)), [transform\\_lines\\_enc\(](#page-4-1))

# <span id="page-7-0"></span>Index

∗Topic datasets to\_encoding, [4](#page-3-0) all\_utf8 *(*encoding*)*, [2](#page-1-0) as.character.utf8 *(*utf8*)*, [6](#page-5-0) as.data.frame.utf8 *(*utf8*)*, [6](#page-5-0) as\_utf8 *(*utf8*)*, [6](#page-5-0) character(), *[6](#page-5-0)* data.frame, *[7](#page-6-0)* enc-package, [2](#page-1-0) enc2utf8(), *[6](#page-5-0)* encoding, [2](#page-1-0) Encoding(), *[2](#page-1-0)* format.utf8 *(*utf8*)*, [6](#page-5-0) iconv(), *[4](#page-3-0)* is\_utf8 *(*utf8*)*, [6](#page-5-0) make.names, *[7](#page-6-0)* native\_eol(), *[5](#page-4-0)* print.utf8 *(*utf8*)*, [6](#page-5-0) read\_lines\_enc, [3,](#page-2-0) *[5](#page-4-0)*, *[7](#page-6-0)* readLines(), *[3](#page-2-0)* readr::read\_lines(), *[3](#page-2-0)* readr::write\_lines(), *[7](#page-6-0)* rlang::as\_utf8\_character(), *[4](#page-3-0)* to\_alien *(*to\_encoding*)*, [4](#page-3-0) to\_encoding, [4](#page-3-0) to\_latin1 *(*to\_encoding*)*, [4](#page-3-0) to\_native *(*to\_encoding*)*, [4](#page-3-0) to\_utf8 *(*to\_encoding*)*, [4](#page-3-0) transform\_lines\_enc, *[3](#page-2-0)*, [5,](#page-4-0) *[7](#page-6-0)* try\_read\_lines\_enc *(*read\_lines\_enc*)*, [3](#page-2-0) utf8, [6](#page-5-0) utf8(), *[4](#page-3-0)*

write\_lines\_enc, *[3](#page-2-0)*, *[5](#page-4-0)*, [7](#page-6-0) writeLines(), *[7](#page-6-0)*